Linux installation on Apple iBook G4

Based on instructions from:

## • <http://people.debian.org/~branden/ibook.html>

## Download files from

<http://http.us.debian.org/debian/dists/testing/main/installer-powerpc/current/images/powerpc/netboot/> (except mini.iso) by alt+clink on filenames and put it in root folder of first HFS+ partition.

My df output follows:

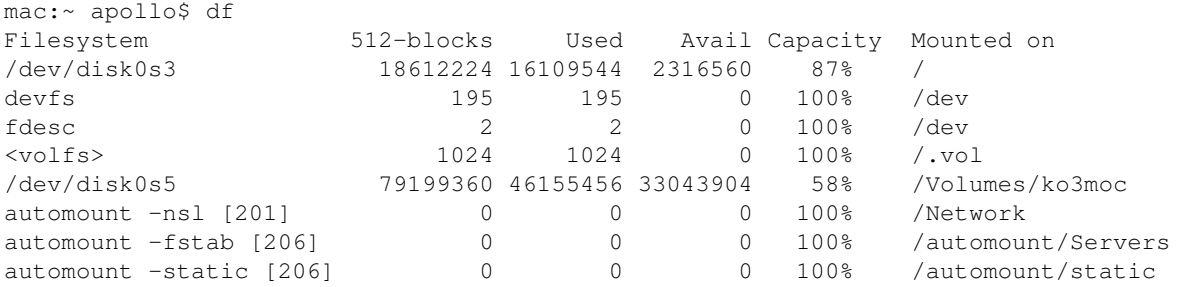